## Normal Distributions

*Oliver*

## **Normal**

We can use the base plot functions in R to create a plot of the pdf for a normal random variable, *X*, with mean,  $\mu$ , and variance,  $\sigma^2$  — that is,  $X \sim N(\mu, \sigma^2)$ .

```
z <- seq(-5, 5, by=0.01)
mu1 <- -4
mu2 \leftarrow 3sigmal \leftarrow 2
sigma2 < -3x1 <- mu1 + z*sigma1
x2 <- mu2 + z*sigma1
plot(x1, dnorm(x1, mu1, sigma1), lty=1, col=1, type="l",
     xlab="x", ylab="f(x)", xlim=range(c(x1, x2)))
lines(x2, dnorm(x2, mu2, sigma1), lty=2, col=2)
abline(v=mu1, col=1, lty=3)
abline(v=mu2, col=2, lty=3)
```
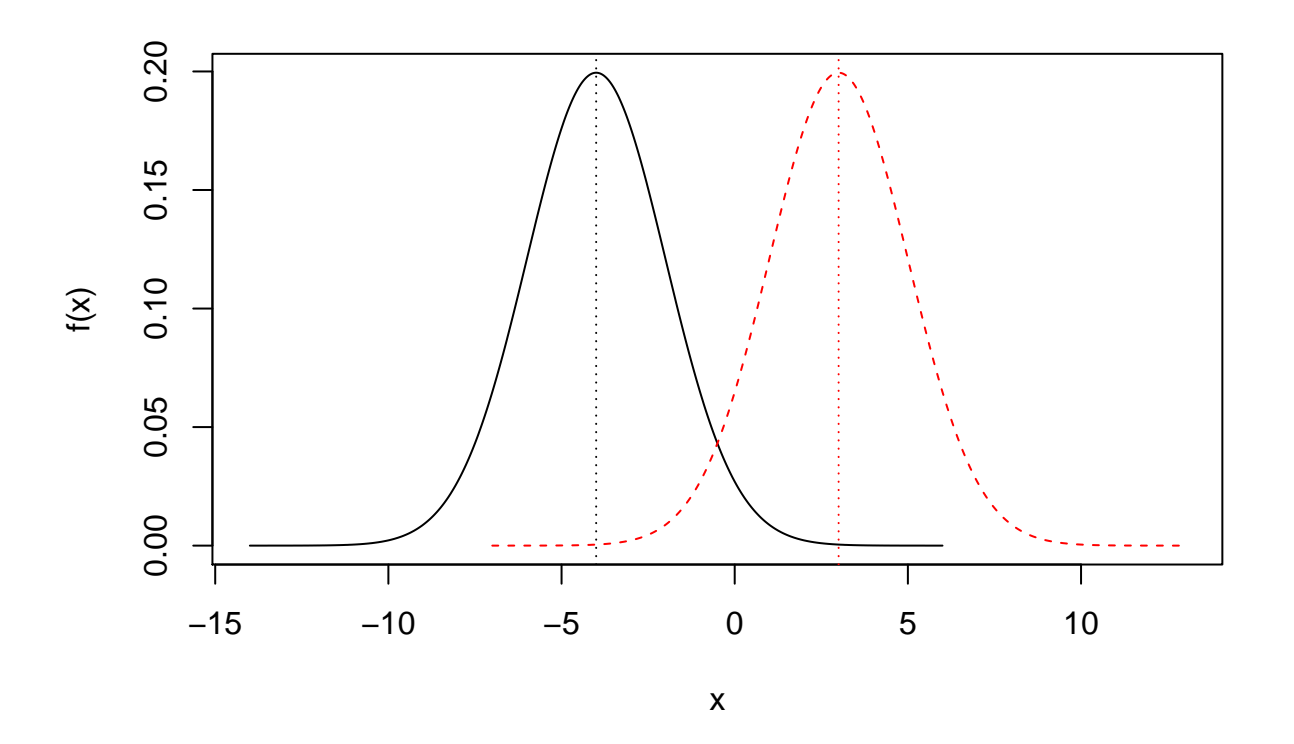

x1 <- mu1 **+** z**\***sigma1 x2 <- mu1 **+** z**\***sigma2 **plot**(x1, **dnorm**(x1, mu1, sigma1), lty=1, col=1, type="l", xlab="x", ylab="f(x)", ylim=**c**(0, 0.2))

**lines**(x2, **dnorm**(x2, mu1, sigma2), lty=2, col=2) **abline**(v=mu1, col=1, lty=3)

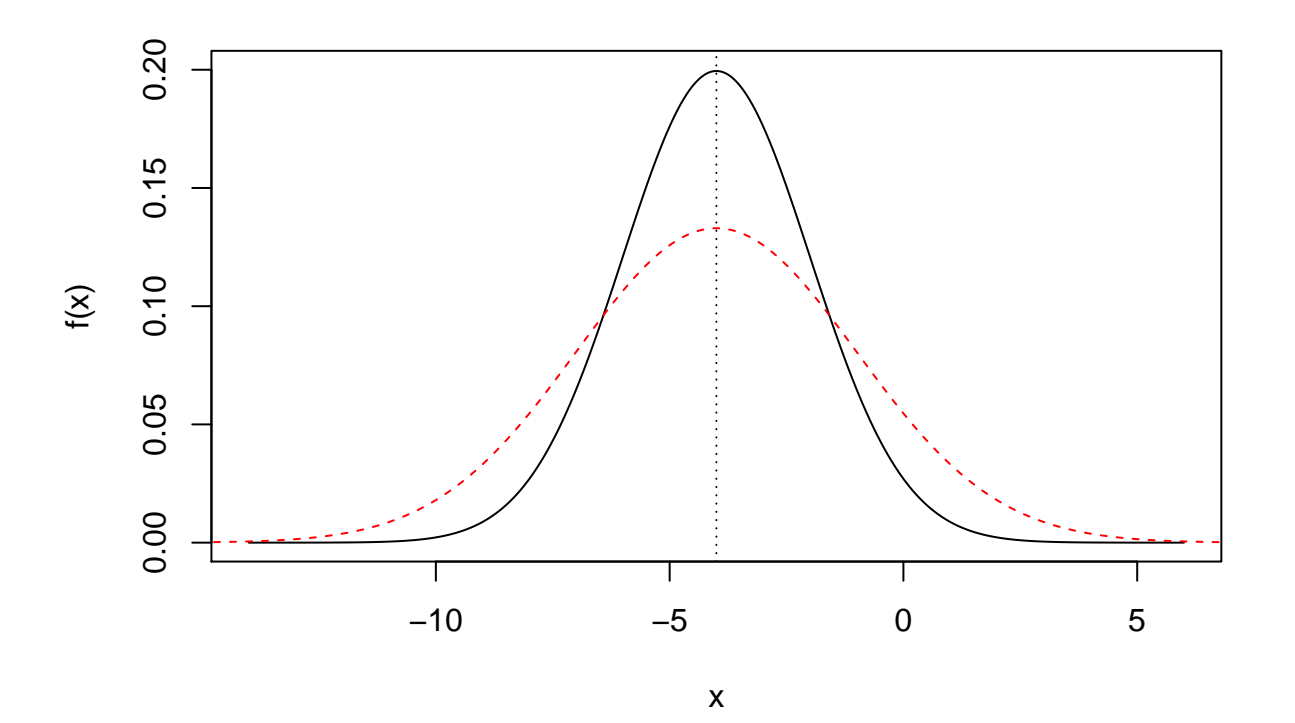

The CDF may be plotted analogously.

```
z <- seq(-5, 5, by=0.01)
mu1 <- -4
mu2 \leftarrow 3sigma1 <-2sigma2 < -3x1 <- mu1 + z*sigma1
x2 <- mu2 + z*sigma1
plot(x1, pnorm(x1, mu1, sigma1), lty=1, col=1, type="l",
     xlab="x", ylab="F(x)", xlim=range(c(x1, x2)))
lines(x2, pnorm(x2, mu2, sigma1), lty=2, col=2)
abline(v=mu1, col=1, lty=3)
abline(v=mu2, col=2, lty=3)
```
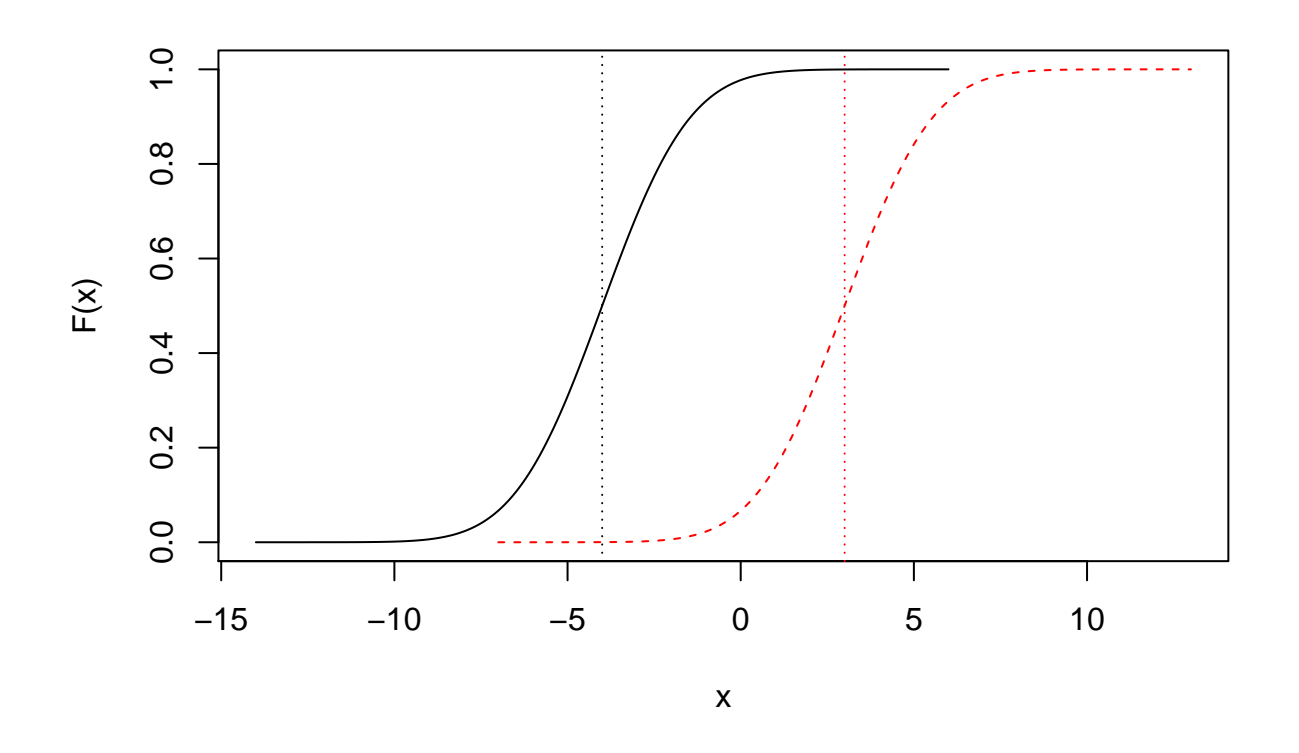

x1 <- mu1 **+** z**\***sigma1 x2 <- mu1 **+** z**\***sigma2 plot(x1, pnorm(x1, mu1, sigma1), lty=1, col=1, type="l", xlab="x", ylab="F(x)", xlim=**range**(**c**(x1, x2))) **lines**(x2, **pnorm**(x2, mu1, sigma2), lty=2, col=2) **abline**(v=mu1, col=1, lty=3)

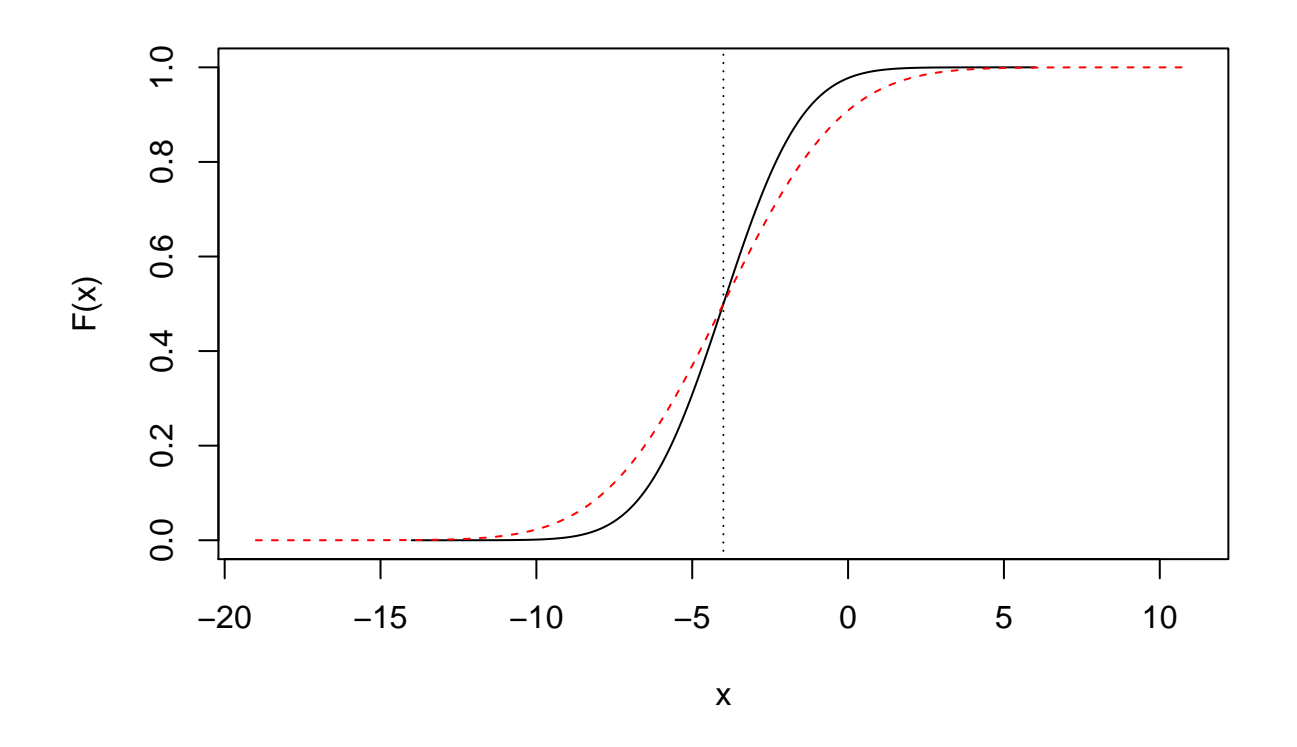

## **Standard Normal**

The special case of the normal is actually a  $Z \sim N(0, 1)$ .

**plot**(z, **dnorm**(z), type="l", xlab="z", ylab="f(z)") **abline**(v=0, lty=3)

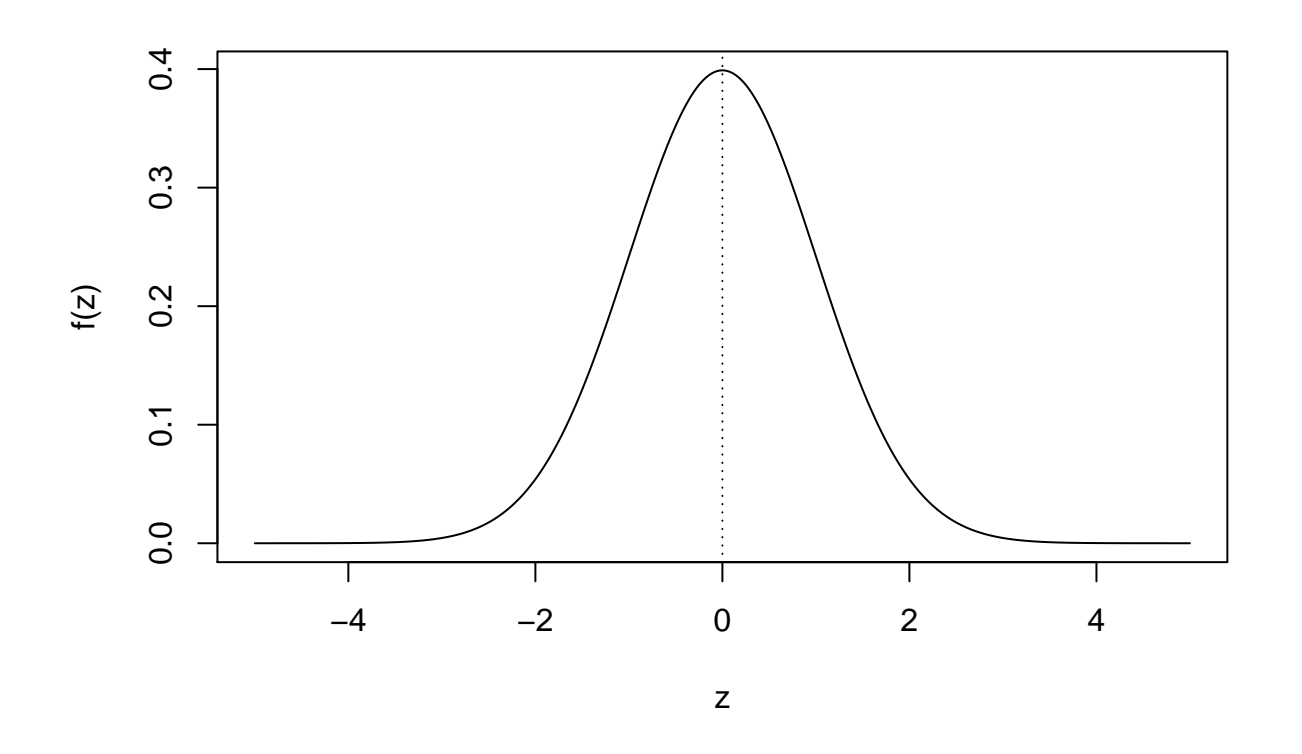

**plot**(z, **pnorm**(z), type="l", xlab="z", ylab="F(z)") **abline**(v=0, lty=3)

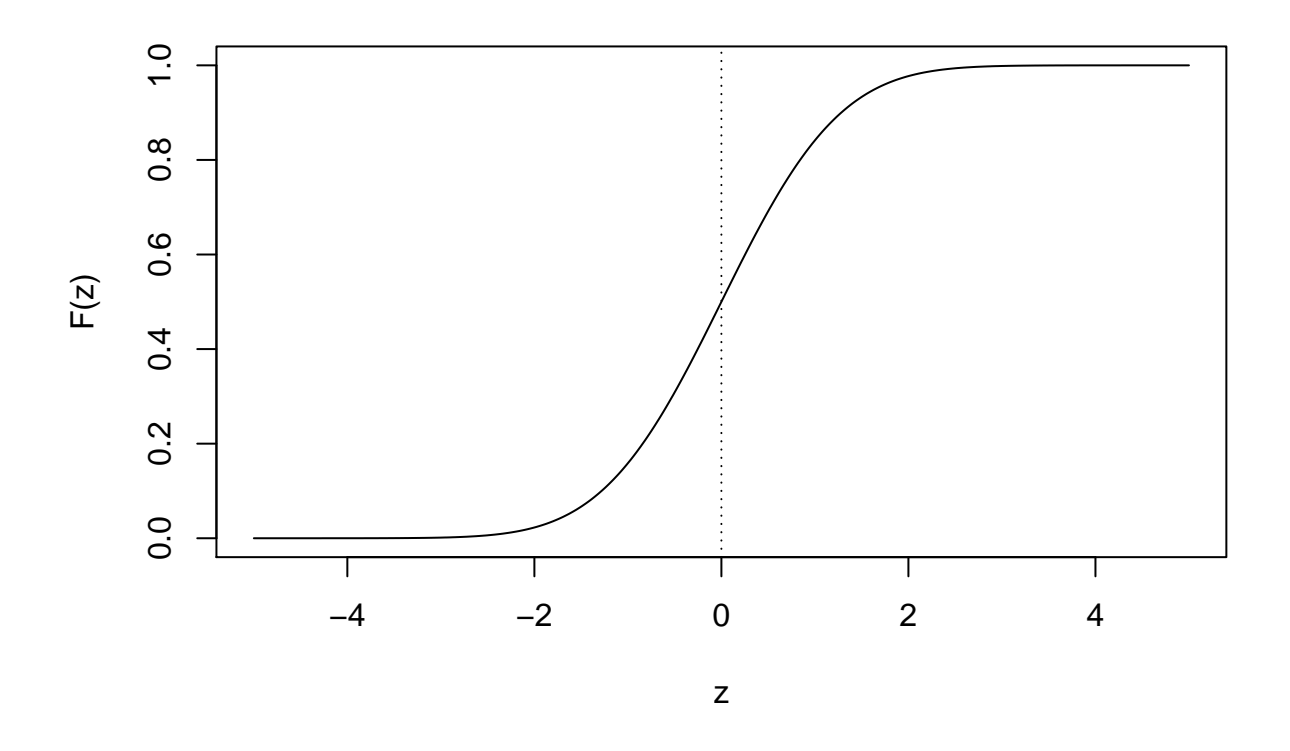

Since all normals can be transformed to the standard normal, we need just a single table. Software works in the same way — by transformation to and from the standard normal. We look at some values and their probabilities.

```
z <- c((-3):3)
 rbind(z,pnorm(z))
## [,1] [,2] [,3] [,4] [,5] [,6] [,7]
## z -3.000000000 -2.00000000 -1.0000000 0.0 1.0000000 2.0000000 3.0000000
## 0.001349898 0.02275013 0.1586553 0.5 0.8413447 0.9772499 0.9986501
 x <- mu1 + sigma1*z
 rbind(x,pnorm(x, mu1, sigma1))
## [,1] [,2] [,3] [,4] [,5] [,6] [,7]
## x -10.000000000 -8.00000000 -6.0000000 -4.0 -2.0000000 0.0000000 2.0000000
## 0.001349898 0.02275013 0.1586553 0.5 0.8413447 0.9772499 0.9986501
 pnorm(x, mu1, sigma1) %*% c(0,-1,0,0,0,1,0)
## [,1]
## [1,] 0.9544997
 q <- c(0.005, 0.025, 0.05, 0.95, 0.975, 0.995)
 rbind(q, qnorm(q))
## [,1] [,2] [,3] [,4] [,5] [,6]
## q 0.005000 0.025000 0.050000 0.950000 0.975000 0.995000
## -2.575829 -1.959964 -1.644854 1.644854 1.959964 2.575829
```
**rbind**(q, **qnorm**(q, mu1, sigma1))

## [,1] [,2] [,3] [,4] [,5] [,6] ## q 0.005000 0.025000 0.050000 0.9500000 0.97500000 0.995000 ## -9.151659 -7.919928 -7.289707 -0.7102927 -0.08007203 1.151659

## **Empirical Rule**

The empirical rule gives approximate probabilities for a few "interesting" points. Consider  $\mu \pm k\sigma$  for  $k = 1, 2, 3$ . For normal data we get:

z <- **seq**(**-**5, 5, by=0.01) **plot**(z, **dnorm**(z), type="l", xlab="z", ylab="f(z)") **abline**(v=**c**(0,**-**3,**-**2,**-**1,1,2,3), lty=3, col=**c**(1,2**:**4,4**:**2))

![](_page_6_Figure_5.jpeg)

```
cord.x <- c(-1.96,seq(-1.96,1.96,0.01),1.96)
cord.y <- c(0,dnorm(seq(-1.96,1.96,0.01)),0)
curve(dnorm(x,0,1),xlim=c(-3.5,3.5),
      main='Standard Normal', ylab="f(z)", xlab="z")
polygon(cord.x,cord.y,col='skyblue')
abline(v=0, lty=3)
abline(h=0, lty=1)
text(0.5,0.125,"p=0.95")
```
![](_page_7_Figure_0.jpeg)

![](_page_7_Figure_1.jpeg)